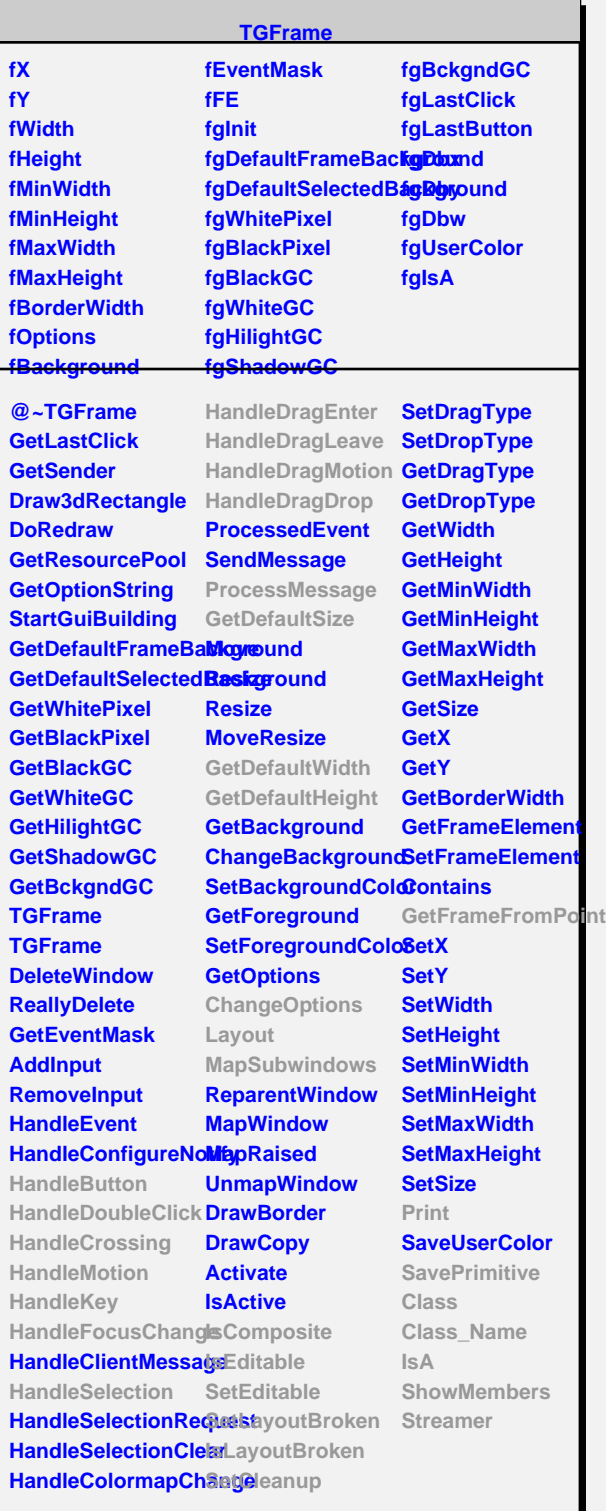

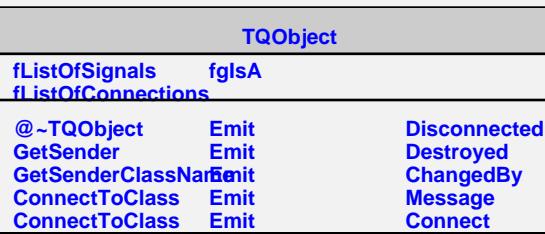

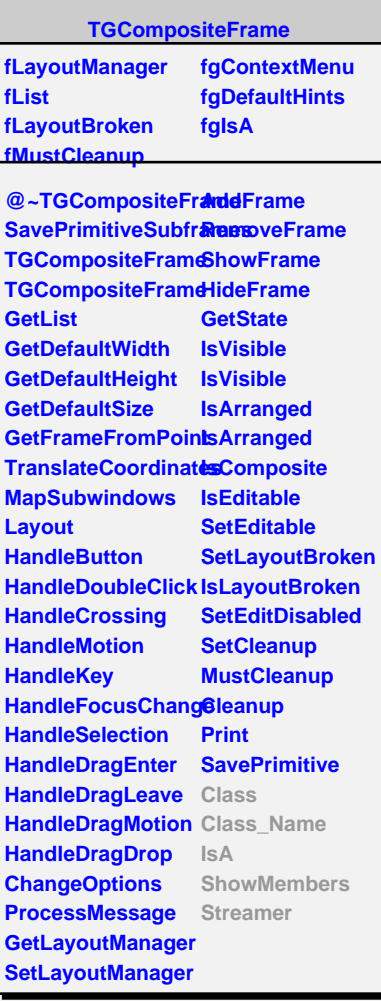

**fPad fInit fTab fgIsA @~TGedFrame MakeTitle GetModel GetPad GetDrawOption RecursiveRemove Refresh SetActive SetDrawOption SetModel Update Class Class\_Name IsA ShowMembers TGWidget fWidgetId fWidgetFlags fMsgWindow fCommand fgIsA @~TGWidget SetFlags ClearFlags TGWidget TGWidget WidgetId IsEnabled HasFocus WantFocus Associate SetCommand GetCommand**

**Class Class\_Name IsA**

**ShowMembers Streamer**

**TGedFrame**

**fModel**

**TAttFillEditor**

**fAttFill fColorSelect fPatternSelect fgIsA**

**@~TAttFillEditor ConnectSignals2SI TAttFillEditor SetModel DoFillColor DoFillPattern Class Class\_Name IsA ShowMembers Streamer**